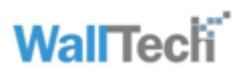

# **eTower Carrier Service**

Rest API, Version 2.3

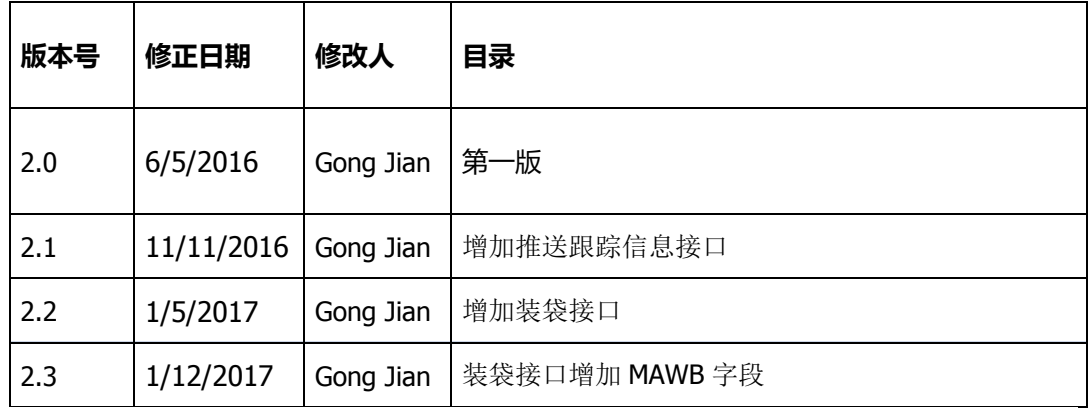

**Copyright© 2014 -2016 Wall Tech, Limited. All rights reserved**

# **eTower Carrier API** 简介

# 身份认证与安全

eTower 为每一个 API 客户提供一个 API 令牌和对应的密钥; 密钥只用来 HMAC SHA-1 签名,它不与你的请求一起在网络传输; 每一个服务请求必须包含身份认证信息以证实发送方的身份和权限;

每一个请求要包含以下 HTTP 标头;

#### **X-WallTech-Date**

以下格式的服务请求发送时间

#### **EEE, dd MMM yyyy HH:mm:ss zzz**

当服务器接收时间与发送时间相差 15 分钟以上,服务端拒绝请求, 并返回 HTTP 401。

#### Authorization

在此标准 HTTP 标头中含有认证签名,格式如下; WallTech <Access Token>:<Base64 Encoded HMAC SHA-1 Hash>

被签名的字符串是 <HTTP Verb> + "\0x000A" + <X-WallTech-Date Header> + "\0x000A" + <Full URL>

签名内容包含了 URL 和发送时间,可以有效地防止重复使用签名和更改服务请求的 URL 的恶意攻击。

### **版本和兼容性**

eTower 对接 API,每个主要版本号使用不同的 URL。

在同一个主版本号内, 每一个次版本的发布会提供新的功能,但是已存在功能和信息不 会本删除或修改。为了保证同一主版本的兼容性,API 对接客户端必须能够忽略服务端 返回新加的信息和功能。

例如, 一个 REST 调用服务端返回如下 JSON

{"orderId":"12345", "price":69, "priceCurrency":"AUD"}

客户端必须对将来新增的 JSON 属性不敏感,已存在 3 个属性不会被删除或重新定义,

如果返回增加了 trackingNo, 客户端要照常工作

{"orderId":"12345", "price":69, "priceCurrency":"AUD", "trackingNo":"123456"}

不同主版本之间不保证此兼容性。

### 错误处理的基本规则

服务端和客户端的系统实现中的错误,包括可以在开发和测试中被发现和避免的, eTower 使用 HTTP 返回状态代码来处理。

其中 HTTP 2xx 状态吗是成功标识;

4xx 是客户端错误;

例如,认证签名不符, JSON 请求格式错误, 请求不存在的数据等。

返回 HTTP 状态代码是按照 HTPP 协议规范。这些错误是可以在开发阶段发现和避免的。

5xx 是服务端内部错误。如发现,请联系我们。

另一方面, 有些错误是系统无法避免的,不是系统实现或逻辑错误。

例如, 邮编错误不是系统可以避免的,邮编是收件人提供的,错误是系统无法控制的。

eTower 对这类错误采用不同的处理方式;

发生时,服务端仍返回 HTTP 2xx,所有错误信息反映在结果 JSON 中。

# 收货

**Path:** /integration/carrier/received-event **HTTP Verb:** POST

## 请求参数:

#### 样例:

```
\vert"barcode": "BJR2048503011420",
"receivedTime": "2016-05-10T16:37:47+0800",
"scannedTime": "2016-05-10T18:37:47+0800"
}
```
## 备注:

- a) receivedTime: 收货时间
- b) scannedTime:操作站扫描时间
- c) 时间格式:yyyy-MM-dd'T'HH:mm:ssZ
- d) 不传时间,默认当前时间

## 回应内容:

样例:

```
\vert f \vert "status": "Succeeded",
  "code": 0,
  "eventId": "f946Glg9EbzrQ4FV4oZluQ",
  "barcode": "BJR2048503011420",
  "receivedTime": "2016-05-10T16:37:47+0800",
  "weighedTime": null,
  "dispatchedTime": null,
```
 "scannedTime": "2016-05-10T18:37:47+0800", "lastScannedTime": null, "trackingNo": "BJR2048503011420", "nextAction": "WEIGHING" }

### 备注:

- a) status: Succeeded/Failed
- b) code :

140001 : Barcode not found

- c) eventId: Event 唯一标识
- d) lastScannedTime:上一次扫描时间
- e) nextAction: NO\_ACTION/ UNMANIFESTED/ WEIGHING/ HOLD
- f) 时间格式:yyyy-MM-dd'T'HH:mm:ssZ

# 称重

**Path:** /integration/carrier/weighed-event **HTTP Verb:** POST

请求参数:

样例:

```
\left| \right\rangle"barcode": "BJR2048503011420",
"weighedTime": "2016-05-10T19:22:47+0800",
"weight": 0.80
}
```
### 备注:

- a) weighedTime: 称重时间
- b) weight:重量,单位公斤
- c) 时间格式:yyyy-MM-dd'T'HH:mm:ssZ
- d) 时间不传,默认当前时间

回应内容:

样例:

 $\mathcal{S}$  "status": "Succeeded", "code": 0, "eventId": "Uexz-WGRbp-YRBS7vINvgQ", "barcode": "BJR2048503011420", "receivedTime": "2016-05-10T16:37:47+0800", "weighedTime": "2016-05-10T19:22:47+0800", "dispatchedTime": null,

```
 "scannedTime": "2016-05-10T18:37:47+0800",
   "lastScannedTime": null,
   "trackingNo": "BJR2048503011420",
   "weight": 0.8,
   "nextAction": "NO_ACTION"
\left| \right\rangle
```
### 备注:

- a) status: Succeeded/Failed
- b) code:

140001 : Barcode not found

- c) eventId: Event 唯一标识
- d) nextAction: NO\_ACTION/ UNMANIFESTED / HOLD /RELABEL, 如果是

- RELABEL,需要调用 Label API,重新打印标签
- e) 时间格式:yyyy-MM-dd'T'HH:mm:ssZ

# 预报

**Path:** /integration/carrier/despatched-event **HTTP Verb**: POST

# 请求参数:

#### 样例:

 $\vert$  {

"barcode": "BJR2040040011420"

### 回应内容:

}

样例:

```
\mathcal{S} "status": "Succeeded",
   "code": 0,
   "eventId": "Ukh0VgEmba7ZTKdbwX_m_Q",
   "barcode": "BJR2048503011420",
   "receivedTime": "2016-05-10T16:37:47+0800",
   "weighedTime": null,
   "dispatchedTime": "2016-05-10T18:38:47+0800",
   "scannedTime": "2016-05-10T18:37:47+0800",
   "lastScannedTime": null,
   "trackingNo": "BJR2048503011420",
   "nextAction": "NO_ACTION"
}
```
### 备注:

- a) status: Succeeded/Failed
- b) code:

140001 : Barcode not found

- c) eventId: Event 唯一标识
- d) nextAction: NO\_ACTION/ UNMANIFESTED/ HOLD
- e) 时间格式:yyyy-MM-dd'T'HH:mm:ssZ

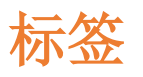

**Path**: /integration/carrier/label/{barcode} **HTTP Verb**: POST

请求参数:

样例:

/integration/carrier/label/BJR2048503011420

回应内容:

输出 PDF 文件内

# 推送跟踪信息

#### Path: /integration/carrier/ trackingEvents **HTTP Verb:** POST

请求参数:

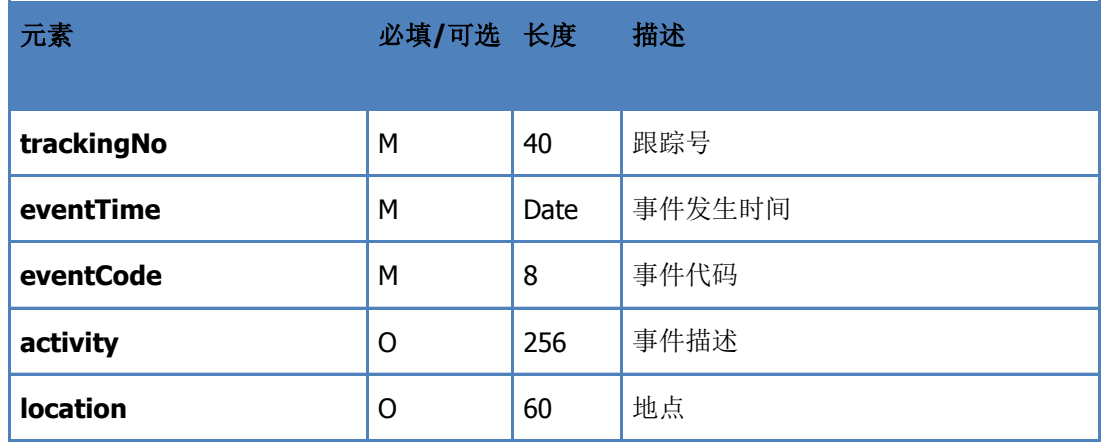

### 样例:

```
[
    {
      "trackingNo": "BRF0000013011420",
      "eventTime": 1439802521000,
      "eventCode": "SCN",
      "activity": "Received at Origin hub",
      "location": ""
    },
    {
      "trackingNo": "BRF0000013011420",
      "eventTime": 1439974780000,
      "eventCode": "SCN",
      "activity": "Item despatched to Transshipment hub",
      "location": "SHANGHAI"
    },
    {
      "trackingNo": "BRF0000013011420",
      "eventTime": 1440061180000,
```

```
 "eventCode": "CCD",
   "activity": "Customs Cleared",
   "location": ""
 },
 {
   "trackingNo": "BRF0000013011420",
   "eventTime": 1440233980000,
   "eventCode": "DLD",
   "activity": "Delivered",
   "location": ""
 },
 {
   "trackingNo": "BRF0000022011428",
   "eventTime": 1439802598000,
   "eventCode": "SCN",
   "activity": "Received at Origin hub",
   "location": ""
 },
 {
   "trackingNo": "BRF0000022011428",
   "eventTime": 1439974784000,
   "eventCode": "SCN",
   "activity": "Item despatched to Transshipment hub",
   "location": "HKG"
 },
 {
   "trackingNo": "BRF0000022011428",
   "eventTime": 1440061184000,
   "eventCode": "CCD",
   "activity": "Customs Cleared",
   "location": ""
 },
 {
   "trackingNo": "BRF0000022011428",
   "eventTime": 1440233984000,
   "eventCode": "DLD",
```
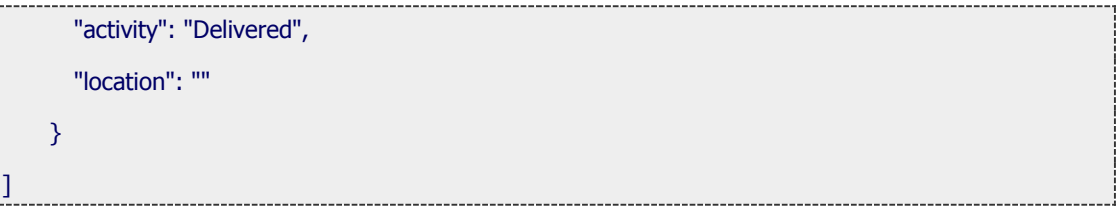

# 获取袋号

Path: /integration/carrier/bagNos? serviceCode=UBI.CN2US.BPOST.ECOSMART& count=3 **HTTP Verb**: GET

### 请求参数:

serviceCode: 服务代码, 物流供应商提供 count:个数

回应内容:

#### 样例:

["0401\_BPO\_LAX\_LAX\_ST010","0401\_BPO\_LAX\_LAX\_ST011","0401\_BPO\_LAX\_LAX\_S  $\mathsf{T}012"$ ] 

### 备注:

一次最多可以获取 30 个,如果 count 不传,默认返回 1 个袋号。

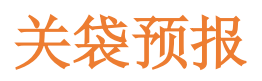

#### Path: /integration/carrier/despatchBags **HTTP Verb**: POST

请求参数:

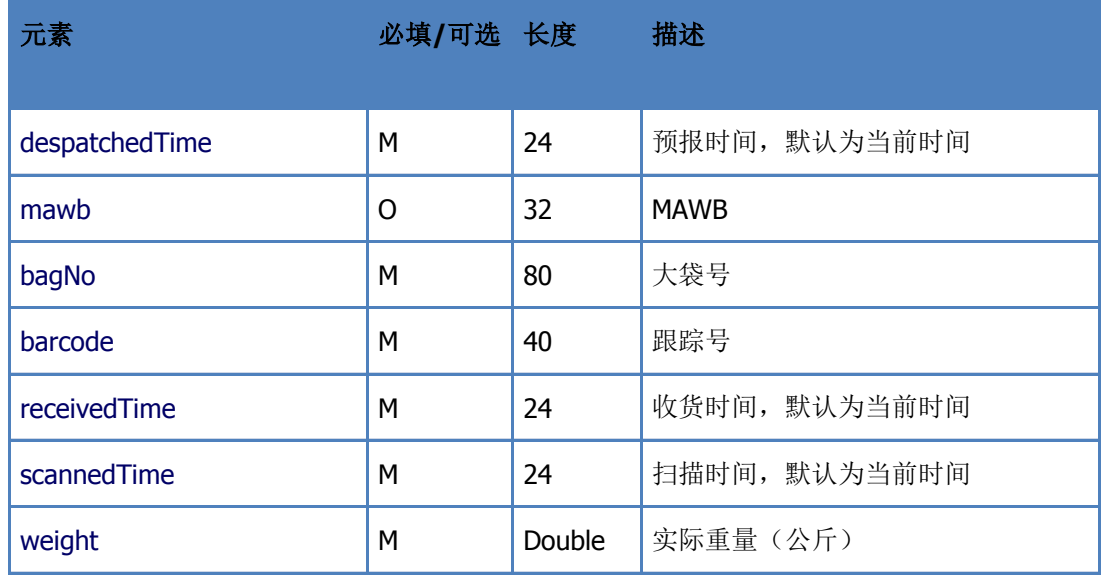

样例:

```
\vert {
   "despatchedTime": "2017-01-06T12:08:08+0800",
   "mawb": "16035987781",
   "bags": [
     {
       "bagNo": "2612_BPO_LAX_LAX_ST029",
       "parcels": [
         {
            "barcode": "RR824564604VU",
            "receivedTime": "2017-01-05T12:08:08+0800",
            "scannedTime": "2017-01-05T15:08:08+0800",
            "weight": 2.8
         },
         {
            "barcode": "RR824564649VU",
```

```
 "receivedTime": "2017-01-05T12:08:08+0800",
           "scannedTime": "2017-01-05T15:08:08+0800",
           "weight": 1.2
         }
      ]
    },
     {
       "bagNo": "2512_BPO_LAX_LAX_ST030",
       "parcels": [
         {
           "barcode": "RR824564621VU",
           "receivedTime": "2017-01-05T12:08:08+0800",
           "scannedTime": "2017-01-05T15:08:08+0800",
           "weight": 2.8
         },
         {
           "barcode": "RR824564618VU",
           "receivedTime": "2017-01-05T12:08:08+0800",
           "scannedTime": "2017-01-05T15:08:08+0800",
           "weight": 1.2
         },
         {
           "barcode": "RR824564635VU",
           "receivedTime": "2017-01-05T12:08:08+0800",
           "scannedTime": "2017-01-05T15:08:08+0800",
           "weight": 1.2
         }
       ]
    }
  ]
}
```
回应内容:

返回成功样例:

```
\mathbb{I} {
     "status": "Succeeded",
     "code": 0,
     "bagId": "sZoOP9h9D5noRU0JVdS_Hg",
     "bagNo": "2612_BPO_LAX_LAX_ST029"
   },
   {
     "status": "Succeeded",
     "code": 0,
     "bagId": "euy7ZrJ2Z4n9Syrdwf7udg",
     "bagNo": "2512_BPO_LAX_LAX_ST030"
   }
```
返回失败样例:

]

[

```
 {
     "status": "Failed",
     "code": 300012,
     "message": "The bag no [2612_BPO_LAX_LAX_ST029] is already closed",
     "bagNo": "2612_BPO_LAX_LAX_ST029"
   },
   {
     "status": "Failed",
     "code": 300012,
     "message": "The bag no [2512_BPO_LAX_LAX_ST030] is already closed",
     "bagNo": "2512_BPO_LAX_LAX_ST030"
   }
1
```
# 备注:

- a) status: Succeeded/Failed
- b) code:错误代码

c) 时间格式:yyyy-MM-dd'T'HH:mm:ssZ

# 注意事项

a) barcode: trackingNo 或扫描出来的 barcode

b) 所有时间格式:yyyy-MM-dd'T'HH:mm:ssZ

c) 正常调用顺序: scan -> weight -> despatch, 如果不调用 scan, 直接调用 weight, 系统会自动产生 scan tracking event, scan time 与 weight time 相同, 如果不调用 despatch API, 需要到 eTower 手动预报

d) 关袋预报接口,相当于批量扫描,称重,预报,同时装袋